# การวางระบบบััญชีี ตามหลัักการ

ผู้เขียนในฐานะนักบัญชี ได้รู้จักคำว่า Agile (เอไจล์์,อะจาล์์ว) เมื่่�อปลายปีี2562 จากข่่าว **"สรรพากร ยกระดัับการทำำ งานครั้้�งใหญ่่ นำำ ระบบ Agile มาสร้้าง นวััตกรรมตอบโจทย์์บริิการผู้้เสีียภาษีี"** ที่่�เกี่่�ยวกับัวิิชาชีีพ ของเราเลยค้้นจาก Google คำำ ๆ นี้้�แปลว่่า**"แคล่่วคล่่อง ว่่องไว"** ส่่วน ระบบ Agile คืือแนวคิิดการทำำ งาน ในยุค Digital Transformation เพื่อปรับเปลี่ยน การทำำ งาน ให้้สามารถปรัับตััวได้้รวดเร็็ว และตอบสนอง ้ความต้องการให้ลูกค้าพึงพอใจ เพื่อรองรับกับโลกยุคนี้ ที่มีการเปลี่ยนแปลงเร็วมาก จาก Digital Disruption และ ่ มีความไม่แน่นอนสูง เช่น อยู่ ๆ คนทั้งโลกก็ถูกให้หยุด อยู่่บ้้านด้้วย วิิกฤตการณ์์COVID-19

 การนำำหลัักการของ Agile มาใช้้ในการวางระบบ ้บัญชี จะเน้นการสื่อสาร ทำความเข้าใจกันระหว่าง บุคคล สร้้างผลงานที่�ใ่ช้้งานได้้จริิงมากกว่่าการทำำ งานด้้วยเอกสาร ตอบสนองผู้้ใช้้งานมากกว่่าแค่่ทำำตามสััญญาและเน้้น การปรับปรุงพัฒนามากกว่าการทำตามแผนที่วางเอาไว้

เพื่อให้เข้าใจ เป็นรูปธรรมมากขึ้น ขอยกตัวอย่าง ว่าในยุคนี้เป็นยุคของ Accounting Transformation บทเรียนจาก COVID-19 ที่ทำให้ต้อง WFH เกิดแรงผลักดัน ให้ธุรกิจต่าง ๆ ต้องปรับตัวด้วยการเพิ่มช่องทางการขาย แบบ Online ฝ่่ายขายจึึงต้้องนำำ โปรแกรมการขาย ้ออนไลน์ มาใช้ในการเปิดร้านค้าออนไลน์ โดยในระยะแรก จะทดลองด้้วยการนำำสิินค้้าขายดีี20 อัันดัับแรก มาลองขายก่่อนและฝ่่ายบััญชีีต้้องมาให้้ความช่่วยเหลืือ และต้องการให้ข้อมูลการขาย Online วิ่งมาเชื่อมโยงกับ โปรแกรมบัญชีแบบออนไลน์ที่มีอยู่ โดยไม่มีการบันทึกงาน ซ้ำซ้อนอีก และการปรับตัวนี้ต้องรวดเร็วเพื่อกระต้น ยอดขายจึงต้องนำวิธีการทำงานแบบ Agile มาใช้ คือ ทยอย Implement ระบบงาน ทีีละส่่วน โดยพิิจารณา ้จากส่วนที่จำเป็นที่สุด หรือมีปัญหาที่ต้องได้รับการแก้ไข โดยด่่วนก่่อน

ทีมทำงานหลักของ Agile เรียกว่า Scrum หรือมีผู้เปรียบเทียบว่าเหมือนกับ การ **"ลงแขก"** คืือมีีคนจากหลายฝ่่ายที่่�เกี่่�ยวข้้องมารุุมช่่วยกัันทำำ งาน โดยจะกำำหนด ่ เป้าหมายใหญ่ เช่น ต้อง Implement ทั้งระบบ ให้เสร็จภายใน 3 สัปดาห์ จากนั้นภายใน Scrum จะมีการกำหนดขั้นตอนย่อยที่เรียกว่า Sprint เพื่อเลือกงานที่คิดว่าจำเป็นที่สุด มาทำโดยกำหนดระยะเวลาที่งานต้องเสร็จของแต่ละ Sprint

## การลงแขกตามแนว 'Scrum' จะมีีเพีียงแค่่ 3 ตำำแหน่่งสำำคััญ คืือ

- **1. Product Owner : ในที่นี้คื**อ CFO มีหน้าที่ประเมิน Values และจัด Priorities ของ Tasks ต่่าง ๆ ให้้กัับทีีม
- **2. Scrum Master :** เป็็นผู้้ทำำ ให้้การทำำ งานเป็็นไปอย่่างลื่่�นไหล ซึ่่�งไม่่ได้้หมายถึึง การเป็นผู้นำทีม แต่จะคอยกำจัดอุปสรรคที่ขัดขวางการทำงาน อาจเป็น ผู้้จััดการฝ่่ายขาย
- **3. Team :** จะทำำ งานแบบ Self-Management ซึ่่�งในหนึ่่�งทีีมประกอบด้้วย คนประมาณ 3-5 คน และรวมทุกตำแหน่งทั้ง IT, ฝ่ายขาย online , พนักงาน Store, พนักงานบัญชีเข้าด้วยกัน เพื่อให้ทีมหนึ่งทีมสามารถทำงานตั้งแต่ต้น จนจบได้ด้วยตัวเอง โดยไม่ต้องข้ามแผนก

#### ้ วิธีการทำงานของ Scrum ประกอบด้วยสิ่งที่น่าสนใจ ดังนี้  $\overline{C}$

### I.Backlog :

เป็น Task งานที่ต้องทำทั้ง Requirement ของลูกค้าและทีม ซึ่ง Product Owner จะเป็นคนตัดสินใจนำ Task ต่าง ๆ เหล่านี้เข้าไปใน Sprint ตามลำดับความสำคัญ (ส่วนใหญ่จะพิจารณาด้วย Value ของ Task นั้น ๆ โดยเทียบกับ Effort ที่ต้องใช้) ในกรณีนี้ คือ 1.เลือก Platform การขายออนไลน์ 2.อบรมการใช้งาน 3. Set up ข้อมูลพื้นฐาน ของ Online Store 4.เพิ่มผลิตภัณฑ์ที่ต้องการขาย 5.ตรวจสอบ "ก่อนเปิดตัว" 6.เปิดการขาย Online

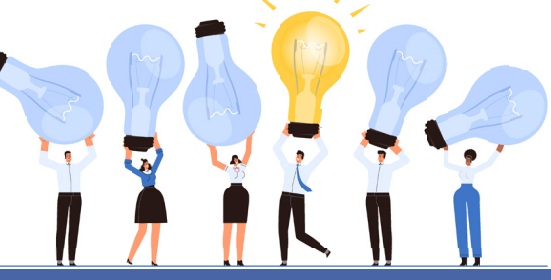

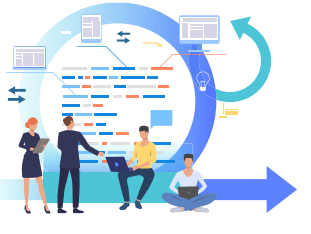

II.Sprint Phase :

อย่่างที่่�บอกว่่า Agile นั้น เน้นการส่งงานให้เร็วและ บ่อย ซึ่ง Period นั้นจะเรียกว่า Sprint โดยเป้้าหมายของSprint คือการ Deliver บางสิ่งบางอย่าง ให้สำเร็จ (Task ที่ Product Owner ได้้ประเมิินว่่าควรทำำ ์ ตั้งแต่ก่อนเริ่ม Sprint) ซึ่งเมื่อจบ Sprint ก็็จะมีีการ Review ผลงาน (Sprint Review) ให้้กัับ คนอื่น ๆ ที่เกี่ยวข้องอาจจะเป็น IT เซลล์์ Store และฝ่ายบัญชี เพื่่�อให้้รัับทราบถึึงความคืืบหน้้า ของโปรเจกต์อยู่เรื่อย ๆ

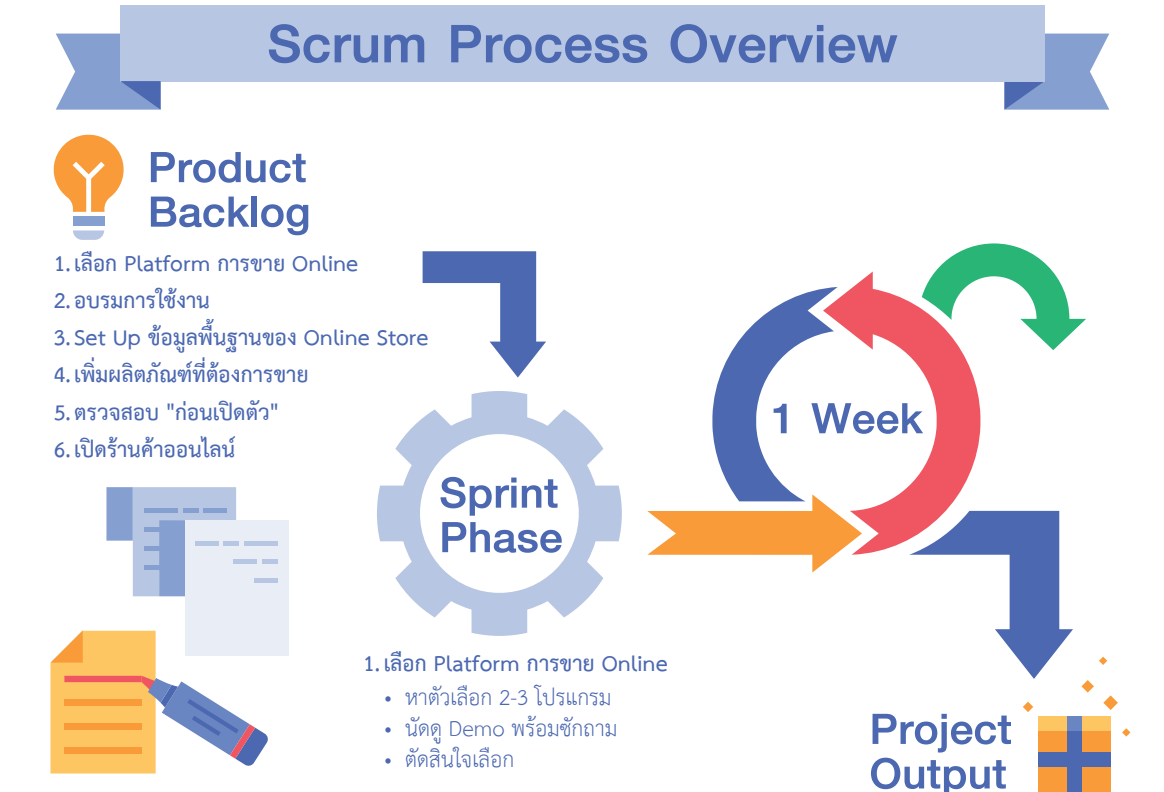

จาก Backlog ด้านบน เรามาแบ่งงานเป็น Sprint ย่อย ๆ ตามลำดับความ สำคัญ ด้วยหน้ากระดาษที่จำกัดจึงขอยกตัวอย่างเพียง บาง Sprint ดังต่อไปนี้

- **1.เลืือกโปรแกรมที่่�เหมาะสมกัับกิิจการ ใช้้เวลา 1 Week ทีีมงานจาก ฝ่่ายขาย บััญชีี Store**
	- • หาตััวเลืือก 2-3 โปรแกรม
	- • นััดดูู Demo พร้้อมซัักถาม
	- • ตััดสิินใจเลืือก
- **2.อบรมการใช้้งาน 2 วััน ให้ทุ้ ุกฝ่่ายที่่�เกี่่�ยวข้้อง**
- **3.Set Up ข้้อมููลพื้้�นฐาน ของ Online Store ใช้้เวลา 3 วััน โดยตััวแทน จากฝ่่าย IT ฝ่่ายขาย Store และบัญชี ัี**
	- • ชื่่�อร้้านค้้า ที่่�อยู่่ และการออกแบบให้้สวยงาม
	- ผู้ให้บริการชำระเงิน วิธีการรับชำระเงินจากลูกค้า (เงินสด/บัตรเครดิต) เกตเวย์์
	- การส่งสินค้า –ตัวเลือกในการจัดส่ง ไปรษณีย์ Kerry ฯลฯ
	- ภาษี อัตราภาษี รูปแบบ ใบกำกับภาษีกรณีลูกค้าขอใบกำกับเต็มรูป
- **4.เพิ่่�มผลิิตภััณฑ์์ที่่�ต้้องการขายใน Online Store ใช้้เวลา 2 วััน โดยฝ่่าย IT และฝ่่ายขาย ระบุุชื่่�อ คำำ อธิิบาย รููปภาพ รหััสสิินค้้า ราคาสิินค้้า ส่่วนลด ภาษีี น้ำ หนััก (และรายละเอีียดการจััดส่่งอื่่�น ๆ ) ำ�**

## III.Daily Scrum Meeting :

ในทุก ๆ เช้า ทีมจะมีการประชุมสั้น ๆ 10-15 นาที ่ เพื่อบอกว่า เมื่อวานทำอะไร วันนี้จะทำอะไร ขั้นตอนต่อไป คืออะไร และมีปัญหาอะไรบ้าง เพื่อให้การทำงานในทุก ๆ ้วันเป็นไปอย่างราบรื่น รู้ว่ากำลังเดินเข้าสู่เป้าหมาย ้หรือยัง และมีการแก้ไขปัญหาอย่างต่อเนื่อง

**บทความนี้้� เพื่่�อจุดุ ประกายให้้ผู้้สนใจแนวคิดิ Agile ได้้ศึึกษาเพิ่่�มเติิม จาก สื่่�อ Social ต่่าง ๆ ที่่�มีี** ์ผู้เผยแพร่ไว้กว้างขวางหลายมุมมองอย่างน่าสนใจ เพื่อ **ได้้เข้้าใจ และนำำ ไปปรัับใช้้ให้้เกิิดประโยชน์์กัับองค์์กร ได้้อย่่างเป็็นรููปธรรม**

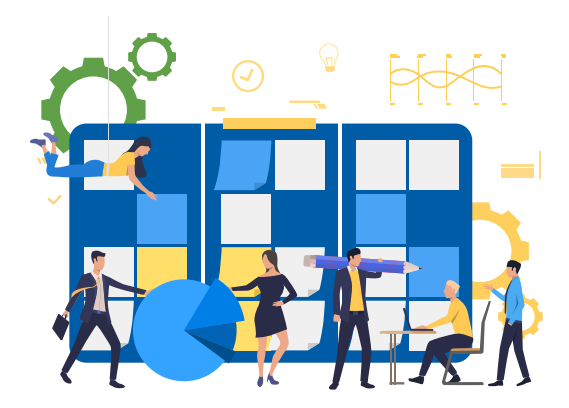